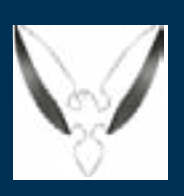

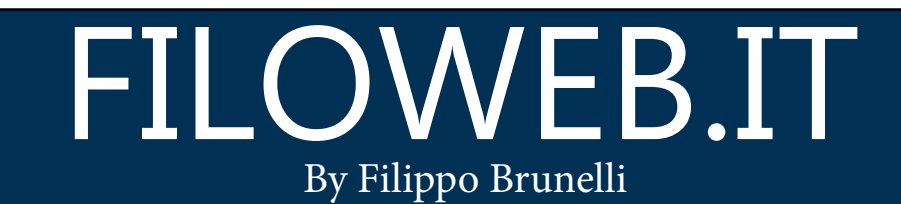

### Newsletter N.10

### In questo numero:

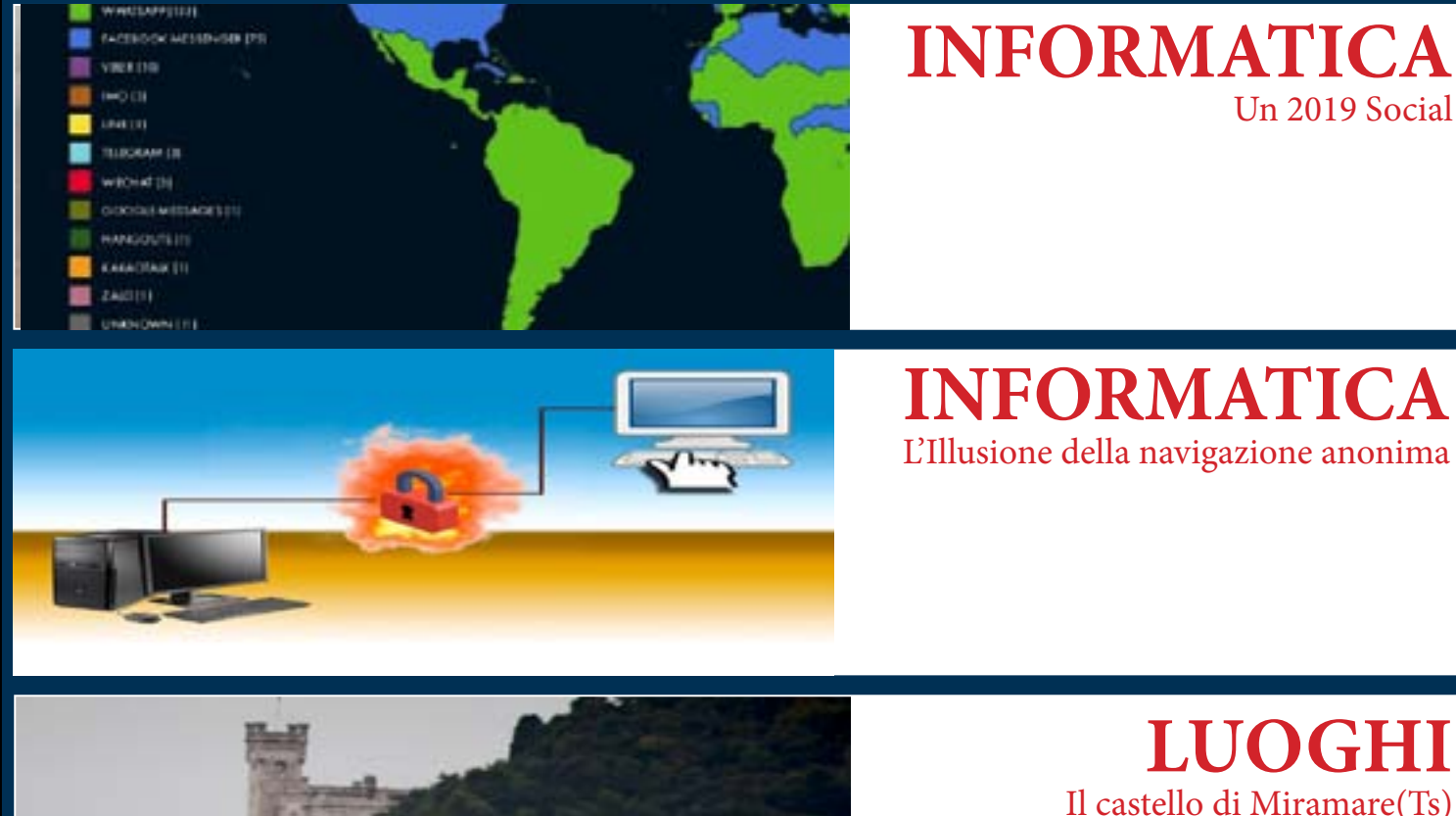

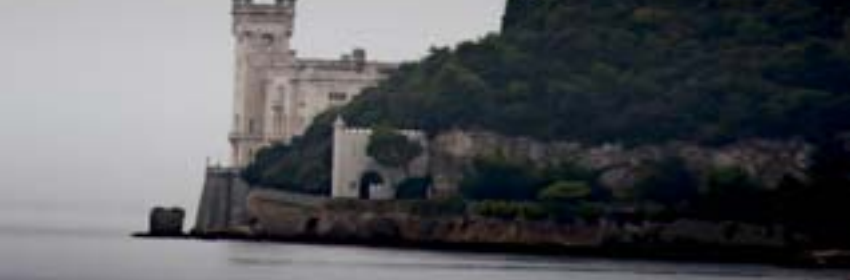

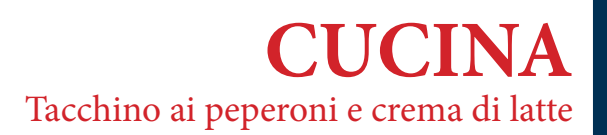

# https://www.filoweb.it

# **Un 2019 SOCIAL**

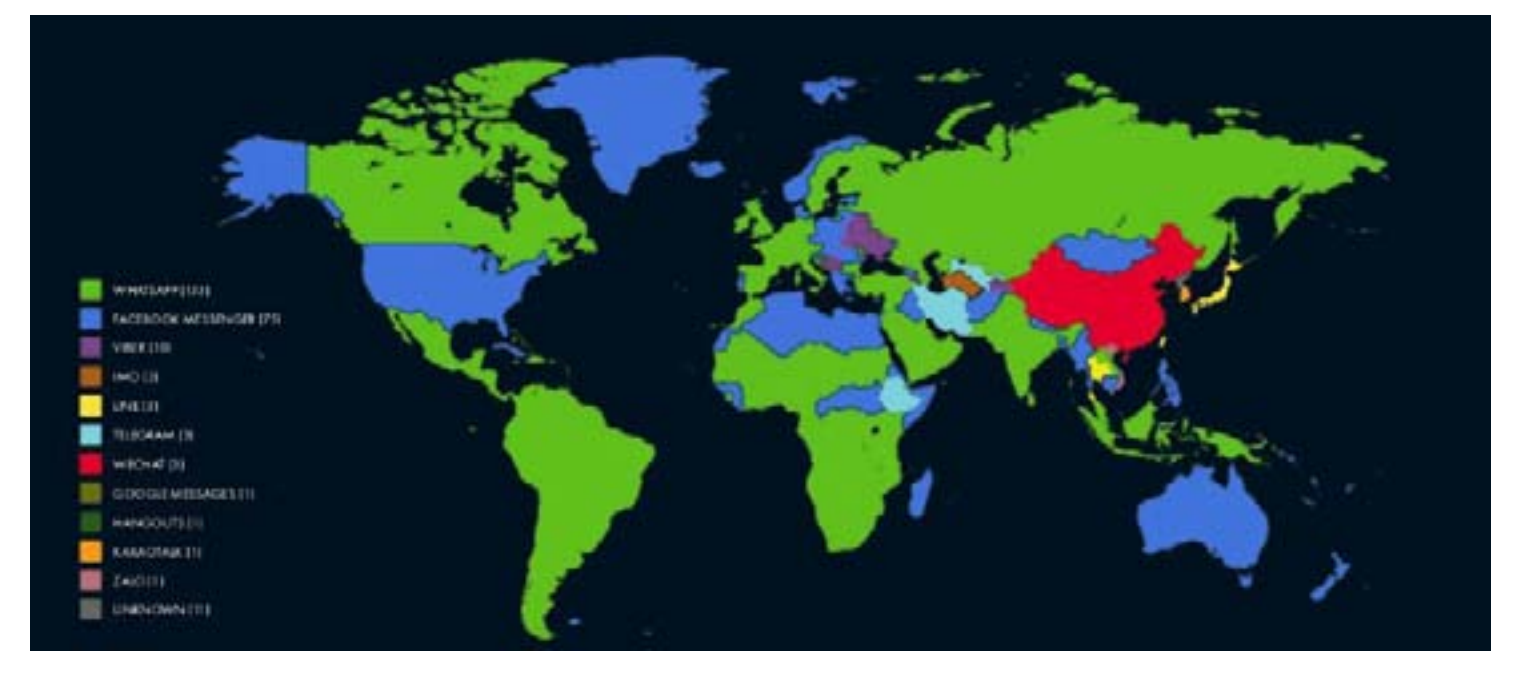

 Il 2019 è ormai quasi finito ed il 2020 è alle porte, così è interessante tirare le somme di quest'anno online con tutti i suoi pregi e difetti.

Se, infatti, il Global Digital Report ci mostra una crescita di un 10% degli utenti internet online rispetto all'anno precedente (circa 400 milioni di utenti in più), soprattutto dai paesi emergenti e dall'Africa, la maggior parte di essi appaiono utenti principalmente social.

"We are Social" verrebbe quindi da dire ma attenzione perchè ci sono delle novità: Facebook ha visto solo una crescita di circa 8 milioni di nuovi utenti tra luglio e settembre 2019, mentre è in netta crescita l'uso di programmi di instant messaging (che vengono ormai equiparati a social network), dovuti all'uso di dispositivi mobili come principale mezzo per accedere al web. I dati mostrano una crescita del 51% di utilizzatori di smartphone, contro solamente un 44% di utenti che utilizzano il computer, mentre l'uso di tablet è sceso al 3,6% (un calo del 13%).

Malgrado il calo di visitatori Facebook rimane ancora il 3° sito web più visitato al mondo, subito dopo Google e Youtube, pur rimanendo la query di ricerca più richiesta sul motore di ricerca Google e mantiene ancora il primato come social network con il maggior numero di utenti attivi, seguito da Youtube e Watsapp.

Pur essendo leggermente superiore il numero di utenti di sesso maschile che utilizzano il social network di Zuckerberg le donne sembrano più attive avendo un maggior numero di commenti postati, link condivisi e Like assegnati ai post.

Rimanendo sempre in area solamente social network (non considerando i programmi di Istant messaging come tali) il secondo per utenti attivi risulta essere Instagram, sempre di proprietà di Zuckerberg, i cui utilizzatori hanno, per la maggior parte, meno di 30 anni, mentre Twitter mostra un lento ma continuo aumento di utilizzatori dovuto probabilmente al differente tipo di utilizzo e alla censura meno severa, così come Linkedin.

Abbiamo detto che vogliamo considerare i programmi di messaggistica istantanea separatamente dai social network e qua vediamo che a farla da padrone è sempre Facebook che con il suo Messenger ed il suo whatsapp ha il 90% del mercato, mentre i suoi "concorrenti" come Telegram o Viber sono quasi inesistenti o con un target geograficamente limitato, mentre resiste Wechat che in Cina è praticamente il padrone assoluto. Da segnalare che negli ultimi mesi dell'anno TikTok ha avuto un impenno diventando la terza app più scaricata (Whatsapp è solamente la 4°) e che, se confermato il trend, sarà un valido rivale per il 2020 ai programmi di Zuckemberg.

Interessante è anche il modo che hanno gli utenti di utilizzare il web; come abbiamo detto all'inizio di questo articolo la maggior parte degli utenti utilizza i dispositivi mobili e questa metodologia permette di utilizzare i comandi vocali più agevolmente che non su di un PC, così il 50% degli utilizzatori che hanno tra i 16 ed i 34 anni preferiscono usare il riconoscimento vocale per interagire con il web, mentre questa metodologia di utilizzo tende a scendere con l'aumentare dell'età attestandosi ad un 21% per utenti che vanno dai 55 ai 64 anni.

Per quanto riguarda i tempi di utilizzo del web sembra che (a livello mondiale) si passi in media 6 ore al giorno connessi tra App, Navigazione, Messaggistica e mail; per fortuna non tutto il tempo è passato sui social media (come alcuni servizi sui media tradizionali possono portare a pensare) e si va dai soli 36 minuti al giorno per gli utenti di internet in Giappone ad un massimo di 4 ore medie per gli utenti Filippini.

Infatti i dati di GlobalWebIndex mostrano che il 98% degli utenti internet che ha visitato un social network nell'ultimo mese solo l'83% è risultato un utente attivo e non solo fruitore passivo e che molti di loro utilizzano il social network anche per lavoro.

Fino ad ora abbiamo trattato di dati a livello globale, ma come ce la passiamo noi Italiani?

Per prima cosa diciamo che il 92% (54 milioni) degli abitanti del bel paese è connesso ad internet il che fa di noi uno dei paesi europei più digitalmente connessi. Quasi il 60% dei 54 milioni di utenti online è attivo sui social network e poco più della metà di questi accede ai social via dispositivo mobile (Smatphone).

Il tempo che noi passiamo online è anche quello sopra la media che infatti per noi Italiani arrivia a sei ore medie giornaliere mentre tra le query di riceca più utilizzate ci sono le parole Meteo, Facebook, Youtube, Google e Traduttore. Il campione considerato va dai 16 ai 64 anni, e ci mostra un utilizzo online principalmente per la visione di video (92%), mentre l'utilizzo dei comandi vocali da noi si attesta ad un semplice 30%.

Dal report risulta poi i cittadini del bel paese amano chiacchierare, tanto che risulta l'uso principale del web per i programmi di messaggistica con whatsapp (84% di utilizzatori) che la fa da padrone, seguito da Facebook messenger (54%), mentre Youtube, con il suo 87% di utilizzatori, risulta il social network più seguito incalzato da Facebook (81%) e, a distanza, da Instagram con solo un 55%.

Ma cosa guardano gli Italiani su Youtube? Principalmente musica: tra le ricerche, infatti, la classifica vede in pole position le canzoni, seguite dai film e quindi dal gioco Fortnite.

Solamente 11% degli utilizzatori dei social, poi, dichiarano di utilizzarli anche per lavoro a dimostrazione che in Italia vengono utilizzati come canale panacea di svago.

Su di un piano puramente "sessista" vediamo che, mentre tra facebook e instagram la differenza di utenti di un sesso anzichè l'altro non è molto differente (su Facebook gli uomini superano leggermente le donne e su instagram l'inverso) su Twitter sono gli uomini a farla da padroni con un 68% di utilizzatori.

Nell'era del web 2.0 e della digital revolution sapere come ci comportiamo online, quali App si scaricano o Quali siti si visitano, nonché il metodo di utilizzo della tecnologia, rappresenta uno specchio della società né più né meno delle statistiche ISTAT che ogni anno ci vengono presentate come specchio della società. Queste analisi dei comportamenti dove la differenza tra vita reale e vita virtuale non rappresenta più due elementi separati ma un unico elemento della vita delle persone è una rappresentazione che riguarda tutti noi e non sono più solo uno strumento di statistica per creare marketing online utilizzato dagli operatori del settore.

Un'ultima cosa che appare (e che dovrebbe preoccuparci!) dal report sull'utilizzo del web nel 2019 è la centralizzazione che Facebook sta operando nel settore della messaggistica istantanea e che è quasi a livello di monopolio.

Riferimenti: https://datareportal.com/reports/digital-2019-q4-global-digital-statshot

# **L'Illusione Della Navigazione Anonima**

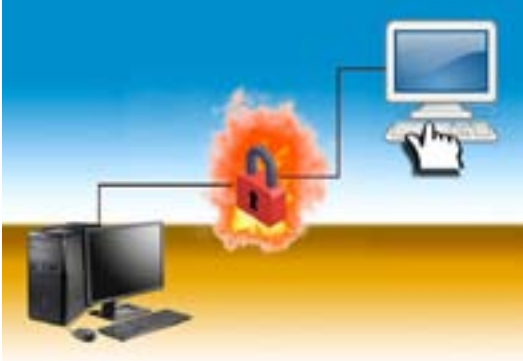

A luglio 2019 Microsoft ha pubblicato un report che elenca le principali aziende che si occupano del tracking dei comportamenti dell'utente sui siti per adulti. Dalla ricerca emerge che Facebook, Google, Oracle e Cloudflare sono tra le aziende più attive in tale settore.

Non deve stupire questo, visto che questi siti utilizzano il tracking dei visitatori e dei naviganti per indirizzare gli advertisment sulle pagine web e per creare il loro introito. Dal report risulta che 93% dei siti analizzati utilizzano script che registrano le abitudini di navigazione degli utenti e, di questi dati, il 74% viene inviato a Google, il 24% ad Oracle, il 10% a Facebook ed il 7% a Cloudflare.

Ma la cosa che dovrebbe preoccupare chi naviga (non solo nei siti per adulti) è che solamente solo una piccola parte di questi cookies (meno del 20%)

invierebbe i propri dati sfruttando algoritmi di crittografia e quindi in maniera sicura. Per rendere un'idea di quanto possano essere invasivi i cookies di tracciamento basta pensare che alcuni antivirus e anti-malware li considerano come elementi malevoli!

Sulla base di quanto sopra detto si potrebbe pensare che utilizzare un servizio di VPN oppure di Tor durante la navigazione permetta di risolvere i problemi di privacy e di mantenere l'anonimato ma non è proprio così.

Un recente un articolo che Sven Slootweg (uno stimato sviluppatore indipendente) ha pubblicato sul suo blog personale ha infatti scoperchiato un vaso di cui già i programmatori conoscevano il contenuto ossia che utilizzare una VPN non garantisce l'anonimato.

Spieghiamo subito, per chi non lo sappia, cos'è una VPN.

Se cerchiamo su wikipedia cosa sia una VPN la cosa che la maggior parte degli internauti capisce è che in italiano questo termine è la traduzione di rete privata virtuale ma del resto, probabilmente, capirebbe assai poco. Se si cerca su youtube o su internet si è portati a identificare le VPN con la navigazione anonima e con la possibilità di fare quello che si vuole online senza il pericolo di essere scoperti.

In realtà, come dice Slootweg la VPN non è altro che un server proxy glorificato dalla maggior parte degli utilizzatori di internet.

Quando un utente "naviga" su di un sito web si collega al proxy (un computer remoto) e gli invia le richieste, il proxy si collega al server ospitante il sito web e gli inoltra la richiesta dell' utente; una volta ricevuta la risposta, il proxy la manda al client richiedente.

Solitamente l'utilità di un proxy consiste nel fatto che velocizza la navigazione in quanto i siti visitati recentemente da qualunque utente di quella rete, vengono memorizzati nel proxy che in questo modo evita di scaricarli nuovamente e possono essere ricevuti alla massima velocità permessa dalla propria connessione.

Tramite un Poxy è anche possibile, per i provider internet o per le autorità giudiziarie dei vari paesi, bloccare l'accesso a taluni siti web o applicazioni online.

In pratica un proxy non è altro che un ponte tra l'utente e il sito web interessato.

Visto che i proxy, nella maggior parte dei casi, sono gestiti direttamente dai provider di accesso internet questi memorizzano la navigazione di un utente associando il suo indirizzo ip ( indirizzo che viene assegnato ad una macchina quando si collega alla rete internet) e gli indirizzi che visita.

Una VPN lavora, in un certo senso, allo stesso modo: agisce come un tunnel tra due diverse reti quella dell'utente e quella che intende raggiungere (per questo le VPN sono spesso utilizzate nel darkweb, dato che permettono di raggiungere anche reti non raggiungibili dal normali canali), bypassando il fornitore di accesso ad internet di un utente. Il problema che anche i server delle reti VPN memorizzano in un log la navigazione che viene fatta da un utente, se non altro per potersi eventualmente tutelare da eventuali azioni giudiziarie, ma non c'è nessuna certezza di quali utilizzi il gestore del server VPN faccia dei nostri log, se li vende ad agenzie di advertisment, o se utilizzi la connessione di un

utente alla VPN per scopi non legali.

Ogni utente che utilizza una VPN è infatti collegato ai loro servizi tramite il proprio indirizzo IP e se qualcuno vuole intercettare la connessione basta che lo faccia un qualsiasi altro punto, come quando si collega o si scollega alla VPN. Inoltre, sebbene la connessione ad una VPN sia criptata non sempre lo è il trasferimento di informazioni con un sito, come nel caso dell'invio di dati dai form, non tutti i siti web hanno la criptazione dei dati (vedere l'articolo https://www. filoweb.it/magazine/31-da-HTTP-a-HTTPS- .

Per finire per i moderni metodi di tracciamento l'indirizzo ip dell'utente sono meno rilevanti che nel passato e le grandi compagnie di marketing online utilizzano altre metriche per tracciare il profilo di chi utilizza un servizio e la sua identità.

A questo punto viene da chiedersi per quale motivo esistono le VPN se sono così poco sicure.

Bisogna prima di tutto considerare che le VPN sono nate per scopi aziendali, per dare modo ai dipendenti di accedere alle infrastrutture di un network privato da qualunque parte del mondo essi si trovino, la possibilità di essere utilizzate in ambito privato per dare l'idea di una navigazione anonima ha dato il via ad un business. La maggior parte dei servizi VPN disponibili sono a pagamento mentre quelli gratuiti sono pochi e consentono una limitata lista di utenti connessi contemporaneamente.

Si può scegliere di utilizzare una rete VPN nel caso ci si trovi ad utilizzare quella che viene definita connessione non sicura, come nel caso di aeroporti o stazioni o comunque connessioni wi-fi aperte, ma se il nostro intento è quello di navigare nel più completo anonimato allora rimane solo una sicurezza emotiva.

### **Il castello di Miramare** Trieste(Ts)

*Lo sfondo perfetto per la storia d'amore di Massimiliano e Carlotta che purtroppo non poterono viverlo.*

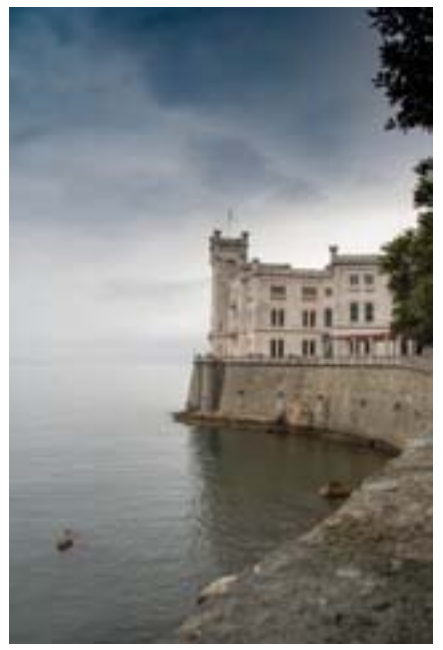

Il castello di Miramare fu fatto edificare da Ferdinando Massimiliano d'Asburgo su di un promontorio a strapiombo sul mare, nei pressi della baia di Grignano, quando divenne Imperatore e dove visse con la moglie Carlotta prima di essere assassinato in Messico dopo che si ritirò dagli incarichi politici, visto che era considerato dal fratello Francesco Giuseppe un sovrano troppo moderno ed estraneo ai piani dell'impero austriaco.

Lo stesso Carducci che ebbe modo di visitare la città di Trieste nel luglio 1878 scrisse il componimento "Miramar", pubblicato nel Libro I delle Odi Barbare e che fu ispirato proprio da questo bellissimo castello.

Massimiliano, era affascinato dalla marina e dal mare e questa sua passione si trova nelle sue stanze personali del castello: la camera da letto privata risulta piccola e razionale come la cabina di una delle sue navi o nella IV sala, detta Saletta Novara che era lo studio dell'Arciduca e che è la perfetta riproduzione del quadrato di poppa della fregata "Novara". Queste due stanze rappresentano però l'eccezione delle stanze in quanto l'arredamento nel resto del castello ha la raffinatezza dei mobili europei più belli delle nazioni all'ora considerate "civili" e non mancano elaborati lampadari e sontuose stan-

ze, nonché una nutrita biblioteca.

Il fatto che l'arciduca avesse seguito personalmente la progettazione del castello si nota nel rapporto che quest'edificio ha con il mare antistante nel quale si immerge lentamente tramite scenografica sequenza di scale e balaustre, mentre all'interno del castello le stanze hanno enormi finestre si affacciano sul Golfo di Trieste.

Il parco del castello è un rigoglioso giardino di circa 22 ettari che circonda il castello. Fino alla metà del XIX secolo sul promontorio di Grignano era paesaggio tipico della flora carsica; quando il granduca decise di costruirvi un castello ed un parco la sua intenzione fu quella di riuscire a coniugare i principi dei giardini nordici con la ricchezza botanica mediterranea, ispirandosi ai criteri compositivi del giardino romantico ottocentesco. Si inizio così l'acquisto di lotti di terreno, affidando rispettivamente, la realizzazione del piano architettonico e quello del parco all'architetto Carl Junker ed al giardiniere Wilhelm Knechtel.

Nel parco vennero realizzati numerosi padiglioni: il Castelletto (Garten Haus) dove l'arciduca

Massimiano visse in attesa della costruzione del castello, la Kaffeehaus, lo Chalet svizzero, e molti altri edifici come la Radonetz, casa Gerlanz o la casa Jelinek, le scuderie, il portale principale di accesso con annessa portineria sulla carrozzabile verso la città, diverse voliere e gazebo.

Sicuramente chi si trovasse a Trieste e volesse rivivere lo spirito romantico della fine '800 deve visitare il castello di Miramare, una bianca perla che si affaccia sul mare ed il suo parco, lo sfondo perfetto per la storia d'amore di Massimiliano e Carlotta che purtroppo non poterono viverlo

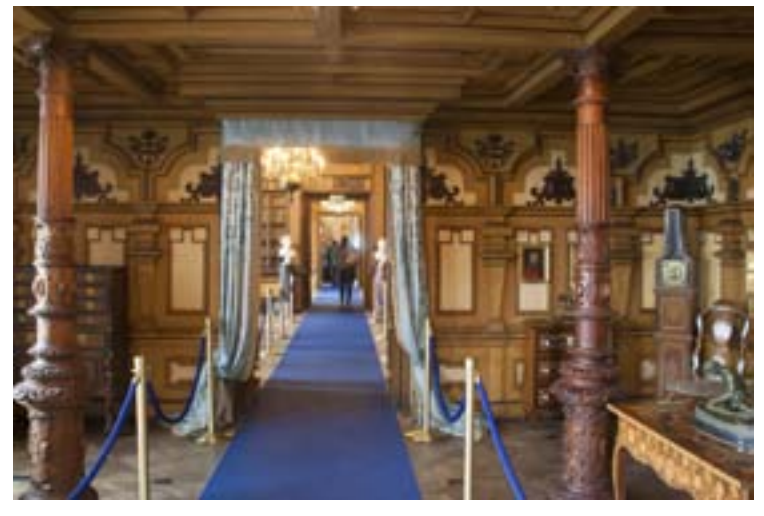

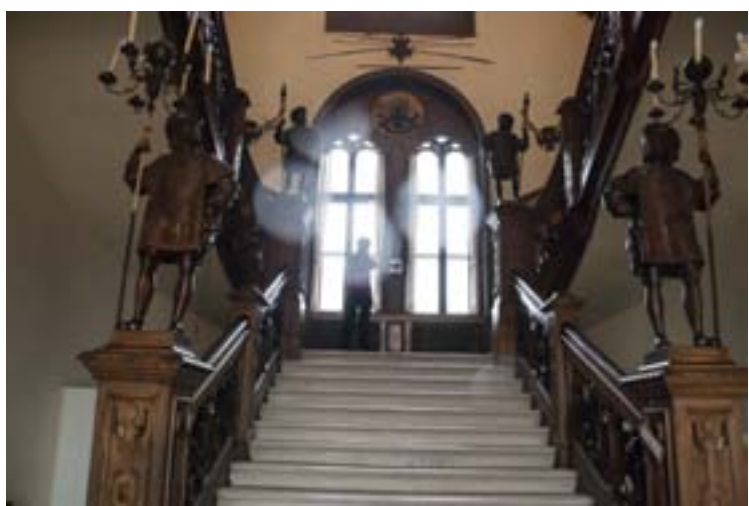

## **Tacchino ai peperoni e crema di latte**

### **Secondo Piatto**

#### **Ingredienti:**

2 fettine di Tacchino 1/2 peperone rosso 1/2 peperone giallo 1/2 peperone verde 1/2 cipolla 250 ml di latte Sale q.b. Olio q.b. Farina q.b.

#### **Procedimento:**

Ricetta per due persone.

Preparare le fettine di tacchino impannate con abbondante farina.

Tagliare a fettine i peperoni e la cipolla.

In una padella soffrigere la cipolla ed aggiungere i pezzettini di peperoni, dopo qualche minuto spostare in un lato della padella i peperoni e mettere le fettine di tacchino cuocendole per qualche istante su ogni lato fino a quando non avranno ottenuto una bella doratura.

Aggiungere il latte, coprire con un coperchio e finire di cuocere a fuoco medio per qualche minuto.

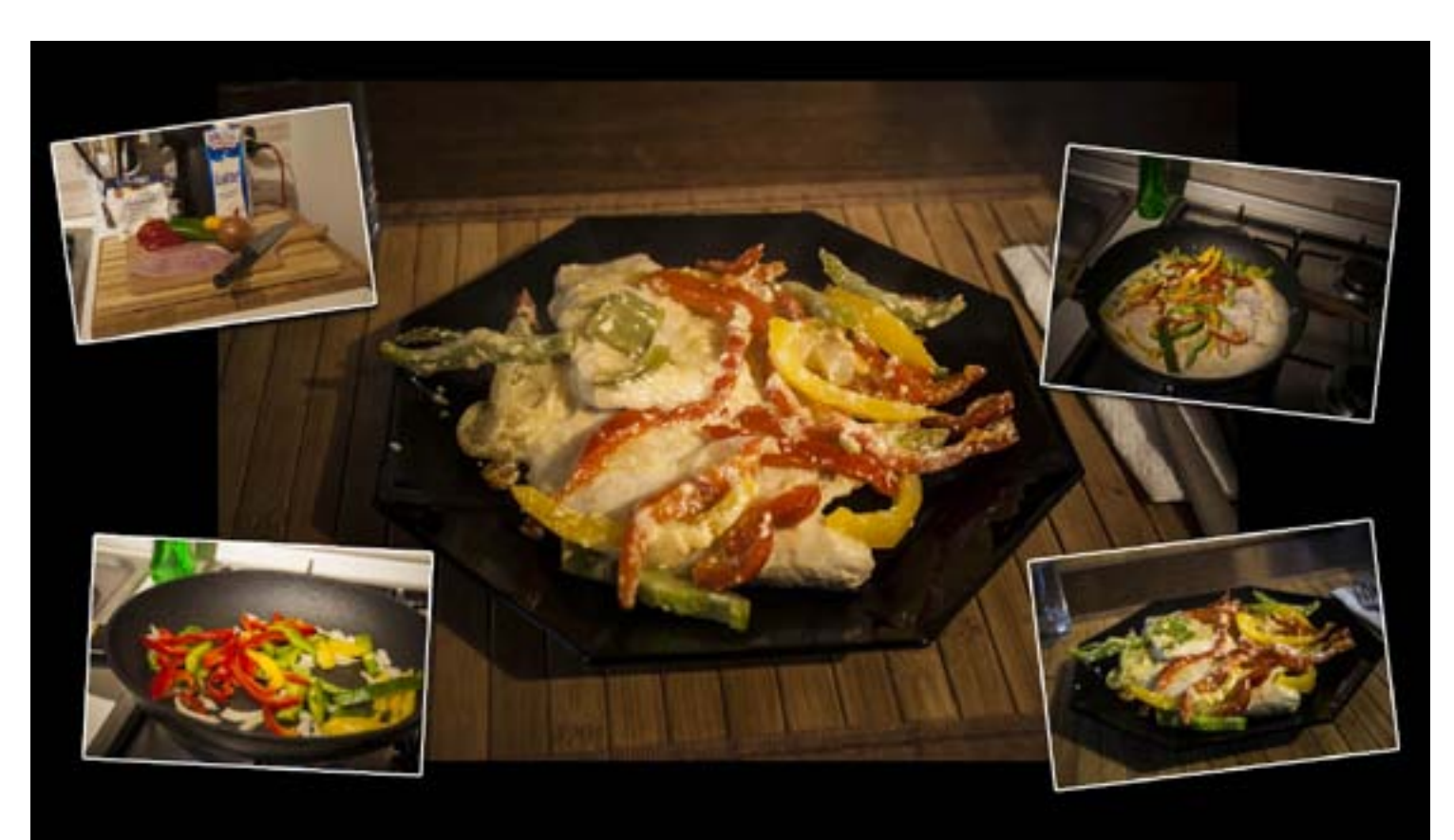